## **OS JOGOS NO COMPUTADOR**

**POKES & DICAS**

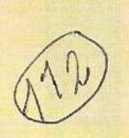

Pela terceira semana consecutiva não publicamos a habitual crítica.

Porém, nesta edição já contamos com a rúbrica "Próximas", agora que estamos a entrar na segunda semana de Setembro e o período de férias está a acabar (para muitos já acabou!). Aproximam grandes novidades ("Shadow of the Beast 3", Robocop 3", "Cruise for a Corpse"...).

Por enquanto ficam só com um "cheirinho" aos futuros títulos, mas a secção do leitor e o "pokes" e dicas continuam a receber correspondência a um ritmo impressionante (felizmente!)

## **Atari ST:**

**"Manix" -** Códigos de acesso aos níveis mais avançados: MANIX, ZONE, SPACE, MOON, TIME, MOTIVATE,<br>TOM, MAJOR, MIKE, TOM, MAJOR, MIKE, SARAH, DOUG. NEIL. IXION, KINET1C, TRAPCL1MAX.

**"Back to The Future <sup>2</sup>" -** Activar a pausa e escrever "THE ONLY".

**"NEAT THING TO DO"** para obter vidas infinitas.

**"Builderland"** - Códigos de com vidas infinitas. acesso: YOTTHA. BEARBY, OCTOPY, D1ABLO, GOTTUS.

**"Foft" -** Durante <sup>o</sup> jogo teclar "HELLO" para ficar com créditos ilimitados.

**"Ghostbusters 2" -** Quando <sup>o</sup> logotipo da "Activision" surgir no ecrã, premir CTRL, ALT, "S" e "U" para obter vidas infinitas nos dois primeiros níveis.

**"Dynamite Dux" -** Para activar o "cheat mode", teclar "CHEAT" durante a apresentação. Na acção, as teclas das fun-

**"Super Cars II" -** No nome do l<sup>o</sup> jogador mudamos para **"WONDERLAND"** e no segundo THE SEER" para ficarmos qualificados em todas as provas.

netas.

**Amiga:**

**Commodore**

pectivos níveis. **"Elite" -** Em quanto o jogo espera pelo código de protecção, introduzimos o nome "SA-RA", a seguir premimos a tecla "\*" e introduzimos as coordenadas dos pla-

**"Navy Seais" -** Na tabela da pontuação escrevemos "WOZ-Z1E" para obtermos vidas infinitas

**"Eswat" -** Durante <sup>o</sup> jogo escrever "JUSTIF1ED ANCIEN-TS OF MUMU" para ficarmos

**"Logical" -** Códigos de acesso (continuação da semana passada): green river, two islands, more islands, times change, other things, be honest, blue n violet, three paths, dangerous, the wandderer, secret chamber, falcons fligh, blue angel, far thunder, a simple one, blu velvet, paradise I, classic art.

**"Wings of Fury" -** Durante <sup>o</sup> jogo escrevemos "COLIN WAS WERE" (seguido de "enter"), premindo as teclas "P", "C",

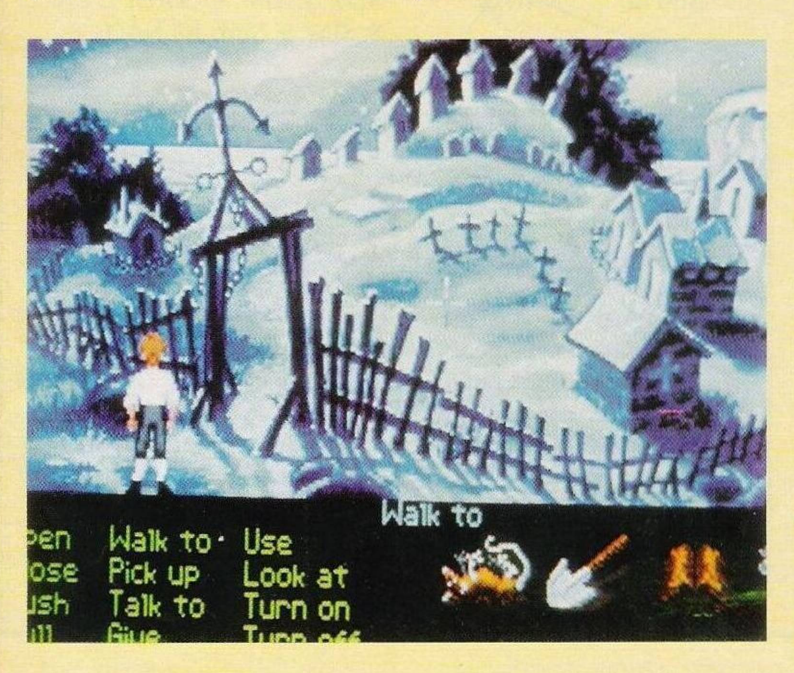

ções permitem-nos ascender aos res-"M" e "G" obtemos os seguintes iténs, avião extra, muda a arma,

renova a munição e a gasolina **"Treasure Island Dizzy" -** Na apresentação escrevemos "ICANFLY" para o protagonista voar pelos cenários, evitando

purramos o canhão, apanhamos a pólvora, a corda, o telescópio e a bala do canhão.

Caminhamos até à nascente para recolher a nota e a pedra, a seguir usamos a pólvora na barragem e para acender o pó ex-

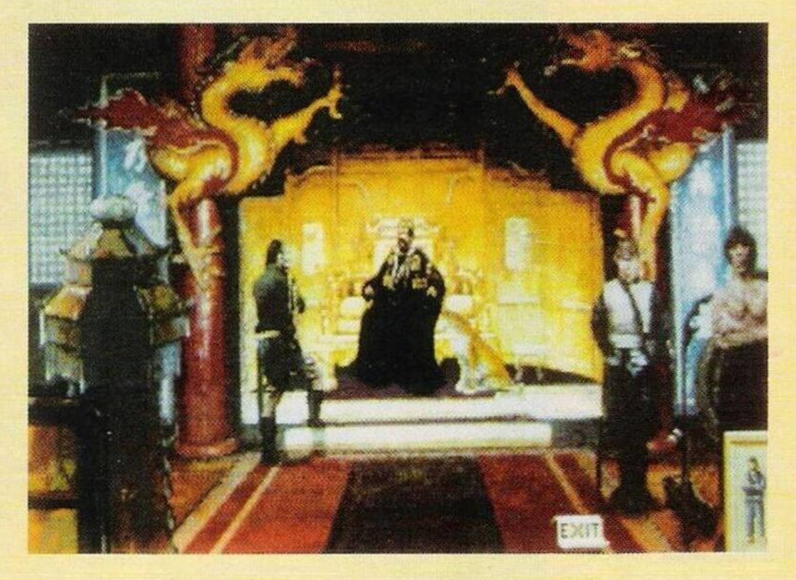

todos os perigos

**"Night Shift" -** Nos níveis em que o "balão" (no topo da fábrica, à esquerda) não estiver borbulhando, usamos o fósforo para acender o forno e colocamos a manivela ao máximo, quando começar a borbulhar reduzimos a potência da manivela para metade, estabelizando deste modo toda a fabricação da massa utilizada nos bonecos

**"Robocop 2" -** Na tabela da pontuação introduzimos o nome "BAMBOOZULEM", durante o jogo basta-nos premir em "Help" para restaurar a energia

Passamos de seguida à solução do "The Secret of Monkey Island" que já tem vindo a acompanhar-nos ao longo destas três últimas semanas.

Depois de termos usado um pedaço de corda no canhão, acendemos a mecha (com o pedaço de papel em fogo), usamos a caçarola e enfiamo-nos na boca do canhão (esta última parte já é uma cena animada totalmente controlada pelo computador).

O canhão dispara e somos projectados para Monkey Island, dando início à terceira parte da aventura.

Quando passar o efeito da queda dirigimo-nos ao forte (localizado no vulcão) e emplosivo usamos pedra com a bala de canhão.

Vamos ao charco e apanhamos a corda que está nas mãos do cadáver, continuamos a andar até à ravina e usamos os pedaços de corda para descer ao vale, uma na árvore e outra na raiz.

Quando descermos ao fundo apanhamos os remos, subimos pelas cordas e vamos à nascente. Passamos a ponte e subimos as escadas.

Puxamos ao máximo o objecto de arte antiga e subimos o restante troço de escadas, empurramos a pedra do lado esquerdo dirijimo-nos à praia.

No início apanhamos uma banana, agora recolhemos mais duas (ou três, caso não tenhamos recolhido a primeira).

Usamos os remos e dirijimo- -nos à praia norte da ilha (com o barco).

Caminhamos até à aldeia canibal e apanhamos mais duas bananas que estão no cesto de frutas. Ao tentarmos sair somos apanhados pelos canibais que, apesar de não nos comerem, fecham-os numa cabana. Uma vez no interior apanhamos a caveira c puxamos a madeira solta, saimos pela abertura e regressamos à praia inicial, vamos ao encontro do macaco e entregamos-lhe as cinco bananas. A

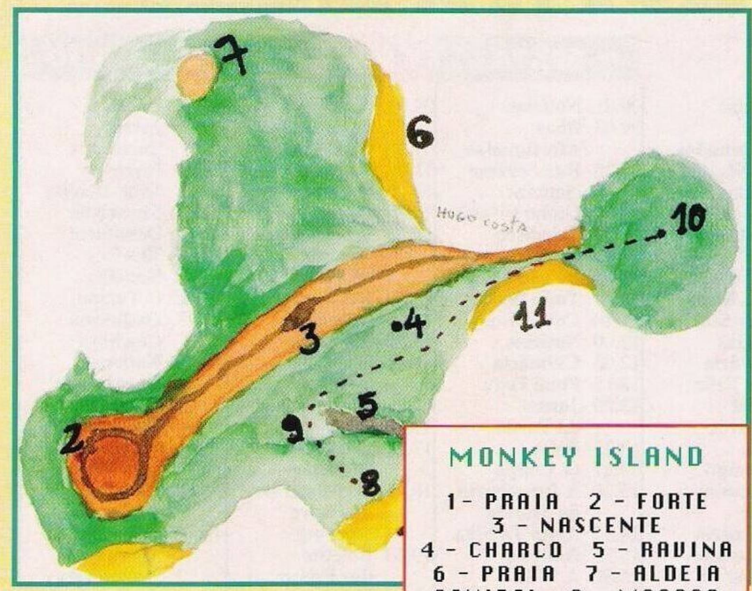

partir deste momento um macaco seguir-nos-á para todos os locais (até uma determinada fase).

Seguimos até ao descampado e avançamos uns poucos metros até ao totém do lado esquerdo, puxamos-lhe o nariz para abrir uma porta da vedação, ao largarmos o nariz a porta fecha-se mas se esperarmos um pouco o macaco volta a abrir a porta. Entramos para apanhar o pequeno ídolo que está no chão e regressamos à aldeia dos canibais (depois de termos entrado no barco e remado até à praia norte).

Trocamos o pequeno ídolo pelo apanhador de bananas (temos que apanhá-lo na cabana onde ficamos detidos), pouco tempo depois surgirá o naufrágo que por sua vez trocará o apanha-bananas pela chave da cabeça do macaco.

Saímos da aldeia e voltamos ao descampado (junto dos toténs). Usamos a chave na orelha do macaco para abrir a porta. Antes de entrarmos temos de rcgressar mais uma vez à aldeia dos canibais e trocamos o folheto que nos deram na compra do navio pela cabeça do navegador,

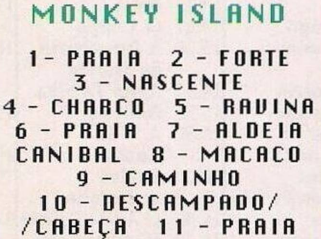

só depois podemos entrar na cabeça do macaco.

Usamos a cabeça para nos orientarmos nesta gigantesco labirinto, para tal bastando seguir o caminho apontado pelo nariz.

Quando chegarmos ao navio fantasma falamos com a cabeça e convencêmo-la a dar-nos o colar mágico que torna invisível qualquer pessoa.

Depois de a termos convencido (é um bocado difícil e a via diplomática nem sempre consegue obter bons resultados). Colocamos o colar e vamos até ao barco.

E, por esta semana é tudo.

Agradecemos aos prezados leitores **Hugo Costa, Alexandre Santos, Luís Martins, Sérgio Gregório, Luís Batista, Nuno Gonçalves e Bruno Clímaco** pela colaboração nesta edição.

**"Os Jogos no Computador", "Correio da Manhã", Rua Mouzinho da Silveira, <sup>27</sup> - 1200 Lisboa.**

## **PRÓXIMAS**

Depois do sucesso do "The Secret of Monkey Island". está previsto para Outubro uma sequela, "A Vigança do Pirata Lechuck" ou "Lechucs Revenge".

O sistema de jogo permaneceu inalterável e o humor continua a ser a marca predominante. A não perder!

Ainda sob o signo da "Lucasfilme Games" (que parece ter mudado o nome "Lucas Arts" com um novo logotipo) surge outro título excepcional, o "Indiana Jones and the Fait of Atlantis". Quem gosta de aventuras ao estilo muito próprio de Indiana Jones tem uma aposta de muitas horas de divertimento, acção e muitas peripécias.

Último destaque desta semana vai para o "Hearth of China". É igualmente uma aventura mas de um género muito peculiar, cada cenário é uma autêntica obra de arte e o som é digitalizado.

Não há palavras que descrevam esta maravilha. É motivo para dizer, ver p'ra crer!

## **\_\_\_\_ \_\_\_ por Paulo Ferreira \_\_\_\_\_\_\_\_\_\_\_\_\_**

**SECÇÃO DO LEITOR**

Abrimos esta secção com os pequenos anúncios de venda já que há várias edições não marcam presença neste espaço.

Antes de proseguirmos voltamos a lembrar que só aceitamos anúncios respeitantes a "hardware"; desde computadores, impressoras, monitores...

Relativamente ao "software", não publicamos por razões legais, pois os oportunistas que vendem cópias piratas em mau estado (por vezes sem instruções, incompletos...) gostam muito do nosso espaço e são capazes de qualquer "trafulhice" para ganhar mais uns cobres, o que prejudica o trabalho que temos vindo a realizar.

Já que estamos a falar de jogos e programas, aproveitamos a ocasião para lançar um apelo (o milionésimo) aos distribuidores e editores de "software" legal:

"Cópias originais, SIM!, mas aos preços actualmcnte praticados, NEM PENSAR!" Depois deste recado ficamos

de vez com os anúncios:

**- ZX** Spe **trum+2A** com manuais e "joystick", telefone: **2031065 - Commodore <sup>64</sup>**

com "joystick", Luís Sousa, telefone: **4921841 Amadora**

**- Timex <sup>2068</sup>** com um gravador, Francisco Brandão, telefone: **(01) 4746093**

**- Spectrum+2, Bruno,** telef. **9415093** (a partir das 20 horas)

**Commodore** 64 e stick", **Paulo Jorge,** telef. **(082) 415541, Vale de Lagar, lote 22, l°Dto B, 8500 Portimão**

**- Spectrum+2, Marco Glória,** telef. **(082) 412365**

**- Timex 2068 <sup>e</sup> gravador, Paulo Castro,** telef. **(056) 573350**

**- Olivetti PCI,** telf. **(049) 532529**

**- Spectrum 128K <sup>+</sup> 2, Rui Dias,** telf. **(01) 9415093**

**- Timex 2048,** com impressora 2040, telf. **9322986** (Odivelas)

**- Spectrum <sup>+</sup> <sup>2</sup> com <sup>2</sup> "joysticks"** e monitor monocromático, **Pedro Neves, Rua Adolfo Coelho, l.° - R/C - <sup>3000</sup> Coimbra.**

Dos anúncios passamos aos clubes de informática. Alguns leitores têm-nos escrito a queixarem-se da honestidade destas organizações. Alguns nunca respondem. elaboram concursos onde os prémios vão sempre parar às mãos dos organizadores, exigem pagamento de quotas e a partir deste acto deixam de contactar os sócios, enfim, as desgraças sucedem-se...

Esses acontecimentos estão fora do nosso alcance. Quando recebemos uma carta de um clube não há modo de testar a honestidade do mesmo.

O melhor que podemos fazer é elaborar uma lista "negra" (no bom sentido da palavra). Sempre que algum de vós se sentir ludibriado com os serviços de um clube, escreva-nos indicando o nome do mesmo e o motivo.

A partir desse momento deixaremos de publicar os anúncios da respectiva organização. E o máximo que podemos fazer.

Dito isto ficamos com os clubes desta semana.

**- "Computer Show" (com-**

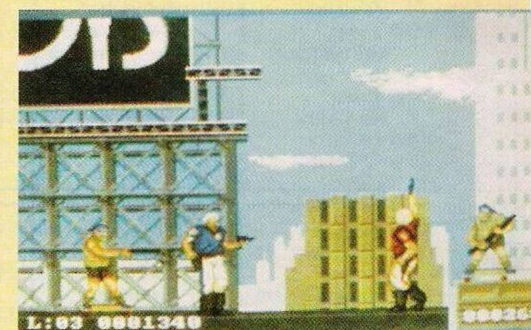

**patíveis PC) -Paulo Fernandes, Rua Alexandre Herculano, <sup>59</sup> - <sup>2395</sup> Minde;**

**- "Amiga Clube II" - Rua de S. Tomé e Príncipe, 8, Baixa da Banheira - <sup>2830</sup> Barreiro**

**- "Golden Eagle"** (aceitam programadores de Basic, Pascal e Assembler e o clube trabalha em todos os sistemas) - **Av. Miguel Bombarda, 35, 3.° esquerdo - <sup>2700</sup> Amadora;**

Finalizamos esta secção com os leitores que pretendem trocar "software" por correspondência. **- Miguel Moreira (Spectrum**

**128K),** telf. **(084) 22537;**

**- Rui Fonseca (C 64),** telf. **(049) 581319;**

**- Feliciano Rosa (PC), Rua do Rossio, <sup>8</sup> - <sup>7090</sup> Viana do Alentejo;**

**- Pedro Rodrigues (Spectrum 128K), Rua Serpa Pinto, L4, <sup>3</sup><sup>o</sup> <sup>D</sup> - <sup>2870</sup> Montijo.**